https://www.100test.com/kao\_ti2020/633/2021\_2022\_\_E7\_BD\_91\_ E7\_BB\_9C\_E5\_B7\_A5\_E7\_c101\_633712.htm 1

 $\ddots1$  2 3 4

 $\frac{1}{1}$  , which can be a set of  $\frac{1}{1}$  , which can be a set of  $\frac{1}{1}$ 

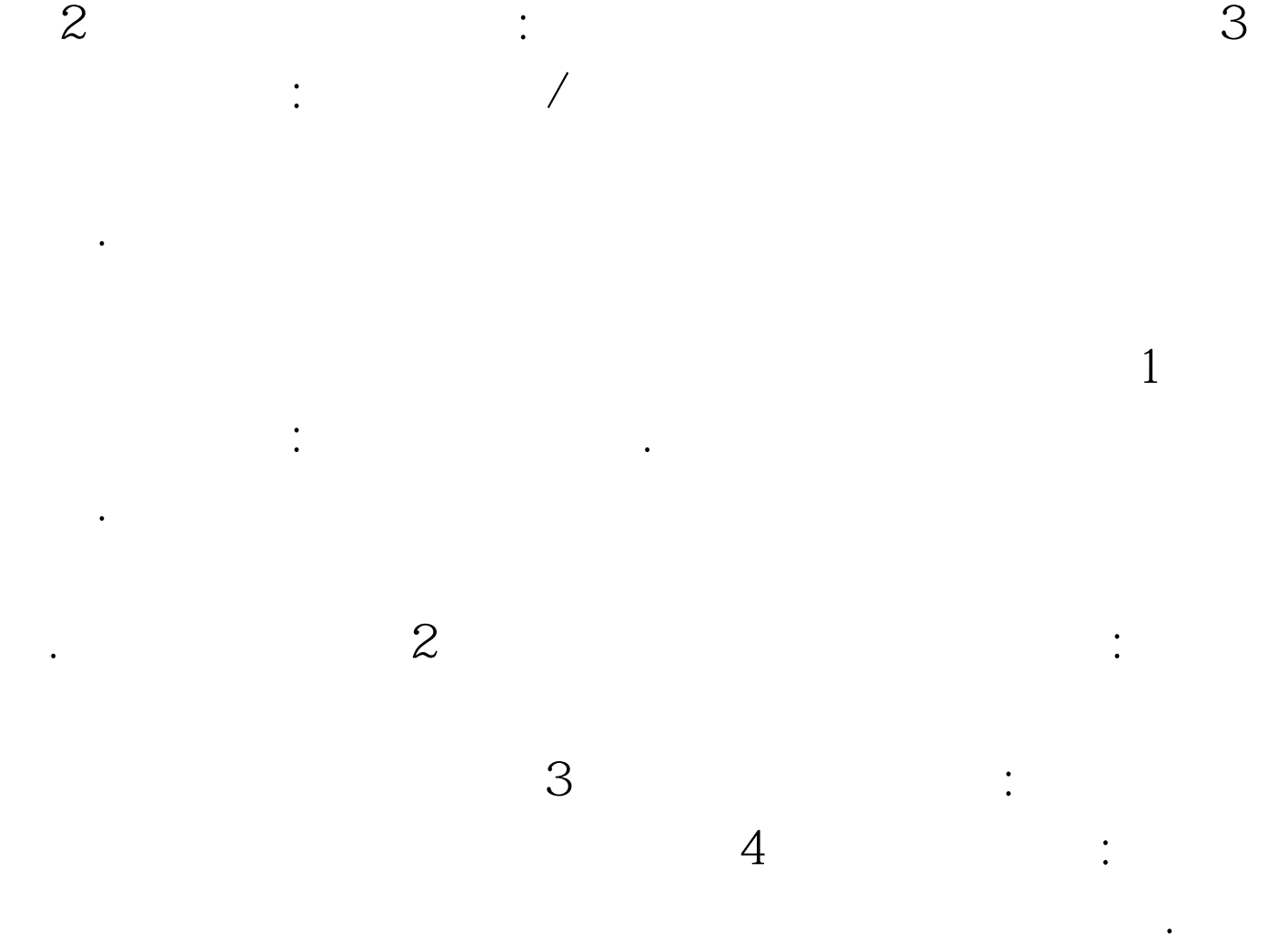

其较原始,因而较灵活.数据报传递特别可靠。 5、几点说明:

 $6<sub>5</sub>$ 

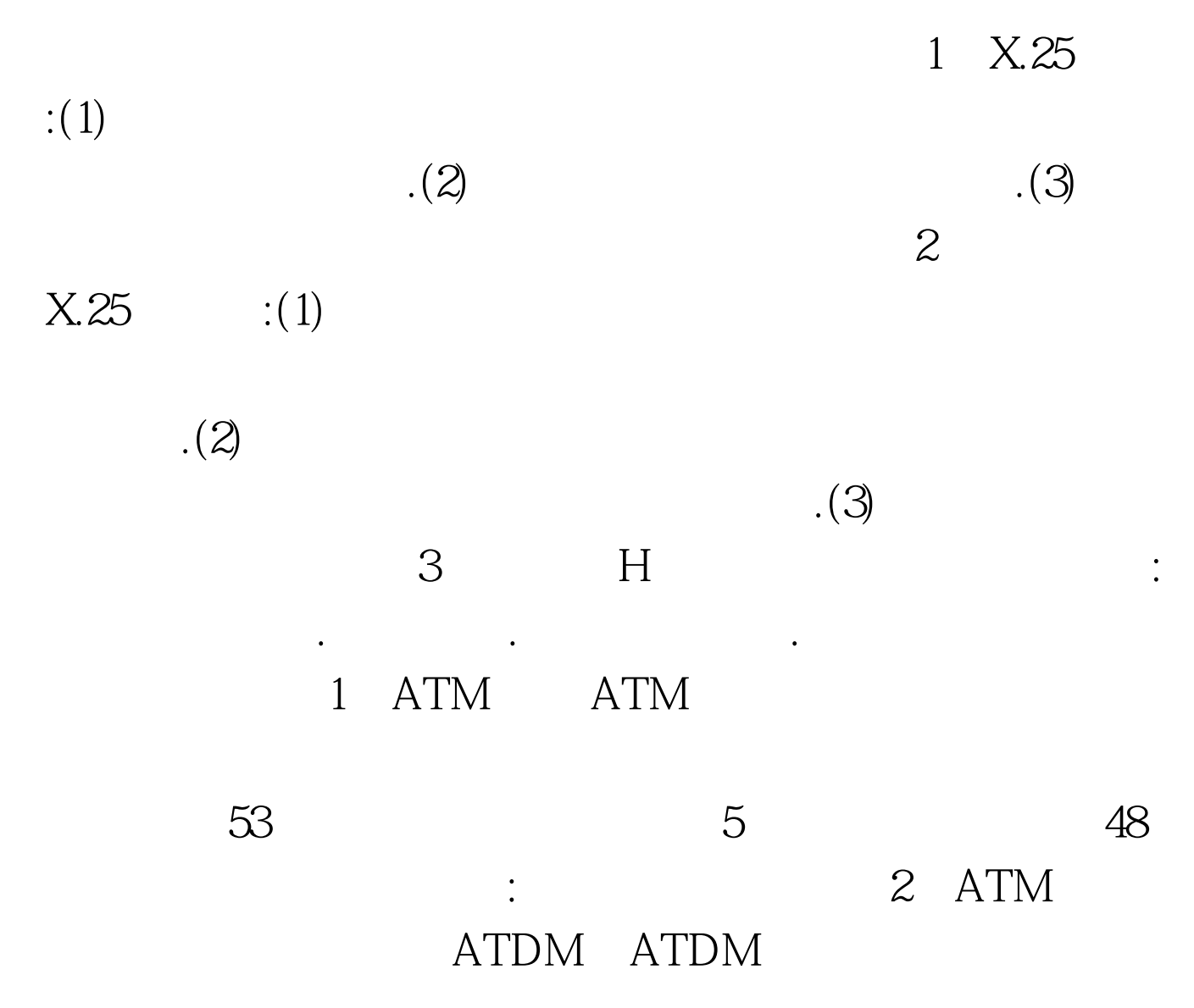

 $\overline{\mathrm{3}}$ 

## 3 ATM ATM

立:主要表现在时间独立和语义独立两方面。时间独立即应用

wpi well as a series of the series of the series of the series of the series of the series of the series of the series of the series of the series of the series of the series of the series of the series of the series of th VP
VC 4 ATM VC: ATM  $\vee$  CI VP: ATM , where  $\alpha$  and  $\alpha$  and  $\alpha$  and  $\alpha$  and  $\alpha$  and  $\alpha$  and  $\alpha$  and  $\alpha$  and  $\alpha$  and  $\alpha$ 拟通道和虚拟通路者用来描述ATM信元单向传输的路由。每  $65535$  $\rm VCI$ 

 $100Test$ www.100test.com